Updated: 8/2/2021

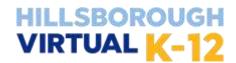

## Middle School and High School Course Offerings

Name: HCPS Student Number:

| (Last)                                           | (First)                                                                                      |                                                |                                                                     |  |  |
|--------------------------------------------------|----------------------------------------------------------------------------------------------|------------------------------------------------|---------------------------------------------------------------------|--|--|
| High School                                      |                                                                                              |                                                |                                                                     |  |  |
| <u>ENGLISH</u>                                   | <u>MATH</u>                                                                                  | SOCIAL STUDIES - High School                   | <u>HEALTH</u>                                                       |  |  |
|                                                  | ☐ Algebra I [☐ Reg. ☐ Hon ☐ CR]                                                              | ☐ <u>US Government</u> * [☐ Reg. ☐ Hon ☐ CR]   | ☐ <u>Health Opportunities (HOPE)</u>                                |  |  |
|                                                  | ☐ Liberal Arts Math 1                                                                        | □ World History [□ Reg. □ Hon □ CR]            | ☐ Outdoor Education *                                               |  |  |
|                                                  | ☐ Geometry [☐ Reg. ☐ Hon ☐ CR]                                                               | ☐ <u>US History</u> [☐ Reg. ☐ Hon ☐ CR]        | ☐ <u>Fitness Lifestyle Design</u> *                                 |  |  |
|                                                  | ☐ <u>Algebra II</u> [☐ Reg. ☐ Hon]                                                           | ☐ Economics w/Financial Literacy *             | ☐ Personal Fitness *                                                |  |  |
| ☐ English 4: College Prep                        | ☐ Math for College Readiness                                                                 | [□ Reg. □ Hon □ CR]                            | CAREER/TECHNICAL (CTE)                                              |  |  |
| ☐ <u>AP Language Composition</u> †               | ☐ Pre-Calculus Hon                                                                           | ☐ AP US Government †*                          | □ Digital Information Technology ◊ +                                |  |  |
| ☐ <u>AP Literature</u> †                         | □ <u>Calculus Hon</u>                                                                        | ☐ AP US History †                              | ☐ Foundations of Programming H ◊                                    |  |  |
| □ <u>Journalism I</u> ◊                          | □ <u>AP Calculus AB</u> †                                                                    | ☐ AP Microeconomics † *                        | □ Procedural Programming H ◊                                        |  |  |
| □ Social Media 1 *                               | ☐ <u>AP Calculus BC</u> †                                                                    | ☐ AP Macroeconomics †*                         | ☐ Agriscience Foundations 1 H+                                      |  |  |
| WORLD LANGUAGE                                   | □ AP Statistics †                                                                            | ☐ AP Psychology †                              | ☐ Agriculture Communication H                                       |  |  |
| □ Spanish I                                      | ☐ Probability and Statistics                                                                 | ☐ <u>AP Human Geography</u> † ☐ Psychology I * | ☐ Agriculture Communication H ☐ Intro to Hospitality & Tourism      |  |  |
| □ Spanish II                                     | SCIENCE                                                                                      | ☐ Personal Financial Literacy*                 | ☐ Cybersecurity Essentials                                          |  |  |
| □ Spanish III H                                  |                                                                                              | 1 ersonar Fmanciar Eneracy                     | Cybersecurity Essentials                                            |  |  |
| □ Spanish IV H                                   | $ \Box \underline{\text{Chemistry}} [\Box \text{ Reg. } \Box \text{ Hon } \Box \text{ CR}] $ |                                                | ********                                                            |  |  |
| ☐ Spanish for Spanish Speakers                   | ☐ Physical Science [☐ Reg. ☐ Hon]                                                            | STEM COMPUTER SCIENCE                          | † Advanced Placement (AP)                                           |  |  |
| □ French I                                       | □ Physics [□ Reg. □ Hon]                                                                     | ☐ AP Computer Science †                        | Receives honor points (.08 per semester) for a grade of C or higher |  |  |
| ☐ French II                                      | ☐ <u>Anatomy &amp; Phys.</u> [☐ Reg. ☐ Hon]                                                  | GENERAL ELECTIVES                              | and participation in AP exam is                                     |  |  |
| ☐ American Sign Language I                       | ☐ <u>Earth/Space Science</u> [☐ Reg. ☐ Hon]                                                  | ☐ <u>Driver Education</u> *                    | verified. Enrollment open Aug—                                      |  |  |
| ☐ American Sign Language II                      | ☐ Marine Science [☐ Reg. ☐ Hon]                                                              | ☐ <u>Leadership Skills Development</u>         | Sept H Honors04/semester w/ grade of C                              |  |  |
| □ Chinese I                                      | □ <u>AP Biology</u> †                                                                        | ☐ Career Research & Decision                   | orhigher                                                            |  |  |
| □ Chinese II                                     | ☐ <u>AP Environmental Science</u> †                                                          | Making *                                       | ♦ Meets Performing/Practical Arts<br>requirement                    |  |  |
| □ Chinese III                                    | ☐ Agriscience Foundations 1 H+                                                               | ☐ Critical Thinking & Study Skills *           | * 1/2 credit course                                                 |  |  |
| □ <u>Latin I</u>                                 | ☐ Environmental Science [☐ Reg. ☐ Hon]                                                       | ☐ <u>Life Management Skills</u> *              | + Prerequisite                                                      |  |  |
| □ <u>Latin II</u>                                | HUMAN SERVICES                                                                               | FINE ARTS                                      | CR- Credit Recovery                                                 |  |  |
|                                                  | ☐ Peer Counseling I *                                                                        | ☐ <u>AP Art History</u> † ◊                    |                                                                     |  |  |
|                                                  | □ Peer Counseling II *                                                                       | ☐ Art History and Criticism H ◊                |                                                                     |  |  |
|                                                  | ☐ Peer Counseling II for ELL *                                                               | □ <u>Guitar I</u> ◊                            |                                                                     |  |  |
|                                                  |                                                                                              |                                                |                                                                     |  |  |
|                                                  |                                                                                              |                                                |                                                                     |  |  |
| Middle School                                    |                                                                                              |                                                |                                                                     |  |  |
| ENGLISH SCIENCE WORLD LANGUAGE CENEDAL ELECTIVES |                                                                                              |                                                |                                                                     |  |  |

| ENGLISH                           | <u>SCIENCE</u>                                                 | WORLD LANGUAGE                              | GENERAL ELECTIVES                  |
|-----------------------------------|----------------------------------------------------------------|---------------------------------------------|------------------------------------|
|                                   | ☐ M/J Comp Science I [□Reg. □Adv]                              | ☐ M/J Spanish Beginning                     | ☐ M/J Career Research & Decision   |
| ☐ M/J Lang Arts II [□Reg. □Adv]   | ☐ M/J Comp Science II [☐Reg. ☐Adv]                             | ☐ M/J Spanish Intermediate                  | Making *                           |
| ☐ M/J Lang Arts III [□Reg. □Adv]  | ☐ M/J Comp Science III [□Reg. □Adv]                            | □ <u>Spanish I</u>                          | ☐ <u>M/J Peer Counseling</u>       |
| MATH                              | or-                                                            | □ <u>Spanish II</u>                         | ☐ M/J Critical Thinking & Problem  |
| ☐ M/J Grade 6 Math [□Reg. □Adv]   | ☐ Physical Science (Honors only)                               | □ French I                                  | Solving                            |
| ☐ M/J Grade 7 Math [□Reg. □Adv]   | SOCIAL STUDIES                                                 | ☐ American Sign Language I                  |                                    |
| ☐ M/J Grade 8 Pre-Algebra -or-    | □ M/J World Hist (6th) [□Reg. □Adv]                            | CAREER/TECHNICAL (CTE)                      | For approved high school courses   |
| □ <u>Algebra I</u> [□ Reg. □ Hon] | $\square$ M/J Civics (7th) [ $\square$ Reg. $\square$ Adv]     | ☐ Middle School Coding                      | for middle school students, please |
| FINE ARTS                         | $\square$ M/J US History (8th) [ $\square$ Reg. $\square$ Adv] | Fundamentals *                              | contact your school counselor.     |
| □ M/J Guitar                      | HEALTH                                                         | ☐ M/J Business Keyboarding *                |                                    |
| □ M/J Visual Arts 1 *             | ☐ M/J Fitness * (grade 6)                                      | ☐ <u>M/J Computer Science Discoveries</u> * |                                    |
| □ M/J Visual Arts 2 *             | ☐ M/J Comprehensive PE *(grade 6/7)                            |                                             |                                    |
|                                   | ☐ <u>M/J Comprehensive PE</u> *(grade 7/8)                     |                                             |                                    |

# Grades 6–12 Part Time Registration:

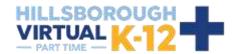

#### 1. Visit flvs.net and click "Enroll" in the top right navigation

#### Enrollment pop-up window:

Select "Grades K-12"

#### 3. How to enroll page:

Select "Enroll in 6-12"

#### Customize your catalog:

- Choose Hillsborough County
- Select your student type (Public or Home School)
- Click "Continue"

#### 5. Browse courses:

- Select the "High School" or "Middle School" tab toview course offerings
- Click on desired course to view more details, such as Description, Topics and Concepts, Prerequisites, and more
- Select "Add to Backpack" to enroll or "Return to Course List" to go back

#### 6. Review your backpack:

- To enroll in additional courses, click "Add Courses" and follow the same process
- Click "Continue"
   You will be able to select your semesters and preferred placement date in a later screen

## 7. Log in or create an account

## new students:

- · Click "Create an Account"
- · Create your username and password
- · Input an email address you regularly check
- · Click "Continue"
- · Write down your Username and Password

#### Returning students:

- If you have an existing login, input your usernameand password
- · Click "Log In"

## Returning students, please skip to step #11

#### 8. Complete your student information:

- Complete all the fields onscreen, including Personal, Demographic, Phone, and Address
- · Click "Continue"

## 9. Complete your parent/guardian information:

- Complete all the fields on the screen, including Personal, Phone, and Address
- Click "Continue"

## 10. Confirm account information:

- Review Student and Parent Information
- · Click the pencil icon to make changes
- Select "Continue"

## 11. Follow the prompts by selecting:

- How you heard and your reason fortaking these classes
- · Click "Continue"

# 12. Review the student and parent/guardian commitments:

- Check the appropriate boxes
- Click "Continue"

#### 13. Sign media release (parent/guardian):

- · Review the media release statements
- · Select opt in preference
- Type your name
- · Click "Continue"

#### 14. Register for courses:

- Review courses and credit hours
- Select your desired semesters-1, 2 or all semesters
- Select your Preferred Placement Date
   This is when the process begins to place you with
   your teacher, not necessarily the date you will start
   your course
- Select Hillsborough Virtual K-12
- Select "Continue"
- You may be asked to alter your course selection based on your student type:
  - » Public school students: 3 course limit
  - » Private school students: 6 course limit
  - » Homeschool students: 6 course limit

#### 15. Confirm prerequisites and school choice

- · Click "Confirm" or "Cancel" to confirm prerequisites
- Check appropriate box and click "Continue" or "Change Selection" to confirm school choices

## 16. Submit enrollment:

- Review your course enrollments
- Click "Submit Enrollment"
   To print a copy of your enrollments, click the printer icon

## 17. Complete your registration:

## **Course Approval:**

- » Homeschool: parent approval.
- » Public, Private, or Charter School: school approval

Thank you for enrolling in Hillsborough Virtual K-12.